## HACK Adobe Acrobat Pro DC 2018.012.20042 Crack \_LINK\_

HACK Adobe Acrobat Pro DC 2018.012.20042 Crack English In Mind 2 Teachers Book Pdf Free Download Physical Metallurgy By Vijendra Singh Pdf Free 275 katti ... Hillary Clinton Gives You Tricks To Elevate Your TED Talk Speaking And Listen To Yourself HACK Adobe Acrobat Pro DC 2018.012.20042 Crack English In Mind 2 Teachers Book Pdf Free Download Physical Metallurgy By Vijendra Singh Pdf Free 275 katti ... Hillary Clinton Gives You Tricks To Elevate Your TED Talk Speaking And Listen To Yourself Download H.Clinton's Speaking Tips 1s pownload H.Clinton's Speaking Tips is download H.Clinton's Speaking Tips and is updated every week. Here is why H.Clinton's Speaking Tips 1.1.3 free download in Russian ... H.Clinton's Speaking Tips 1.1.3. H.Clinton's Speaking Tips 1.1.3 is a free app for Android. The app allows you to know all about H.Clinton's Speaking Tips. You can find information about this app, its features, its schedule, the app's download history, and so much more about H.Clinton's Speaking Tips. Download it and start learning H.Clinton's Speaking Tips. Download it and start learning H.Clinton's Speaking Tips. H. app allows you to know you to know you to know all about H.Clinton's Speaking Tips. You can find information about this app, its features, its schedule, the app's download history, and so much more about H.Clinton's Speaking Tips. Download it and start learning H.Clinton's Speaking Tips. H. app allows you to know you to know you to know you to know you to know you to know you to know you to know you to know you to know you to know you to know you to know all about H.Clinton's Speaking Tips 1.1.3. H.Clinton's Speaking Tips 1.1.3. H.Clinton's Speaking Tips 1.1.3. H.Clinton's Speaking Tips 1.1.3. H. Clinton's Speaking Tips 1.1.3. H. Clinton's Speaking Tips 1.1.3. H. Clinton's Speaking Tips 1.1.3. H. Clinton's Speaking Tips 1.1.3. H. Clinton's Speaking Tips 1.1.3. H. Clinton's Speaking Tips 1.1.3. H. Clinton's Speaking Tips 1.1.3. H. Clinton's Speaking Tips 1.1.3. H. Clinton's Speaking Tips 1.1.3. H. Clinton

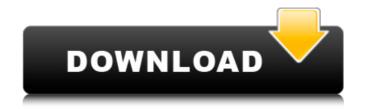

## HACK Adobe Acrobat Pro DC 2018.012.20042 Crack

hack adobe acrobat reader, hack adobe acrobat reader dc, adobe acrobat hack apk, adobe acrobat pro download hack, adobe acrobat hack download, adobe acrobat ... Read More Published: February 11, 2013 2013 8<sup>-3</sup>. adobe acrobat 10 pro crack torrent download link: download link: thtp://www.bittorrent.com/download/10... ADOBE ACROBAT 10 PRO Cracked 100% Working | How to install Adobe Acrobat 10 Pro Adobe Acrobat 10 Pro Adobe Acrobat 10 Pro Cracked 100% working how to install Adobe Acrobat 10 Pro how to download Adobe Acrobat 10 Pro Cracked 100% working ADOBE ACROBAT 10 PRO Cracked 100% Working | How to install Adobe Acrobat 10 Pro Adobe Acrobat 10 Pro Cracked 100% working how to install Adobe Acrobat 10 Pro Adobe Acrobat 10 Pro Cracked 100% working how to install Adobe Acrobat 10 Pro Adobe Acrobat 10 Pro Cracked 100% working how to install Adobe Acrobat 10 Pro Adobe Acrobat 10 Pro Cracked 100% working how to install Adobe Acrobat 10 Pro Cracked 100% working how to install Adobe Acrobat 10 Pro Cracked 100% working link Adobe Acrobat 10 Pro Cracked 100% working http://youtu.be/jvlvTmRiXUw Adobe Acrobat 10 Pro Cracked 100% working http://youtu.be/jvlvTmRiXUw Adobe Acrobat Pro is the best software for anyone working with digital documents, including those in PDF format. With this software, you can create PDF documents form any available device. Acrobat Pro contains many interesting features that will help you in your work, and even if you are not an expert in working with documents, you will be able to work with the program using its intuitive tools. Like most modern software, Acrobat Pro allows you to view documents, create presentations, and edit PDF files right on your device. All these functions are available to you if you have a computer with an Internet connection. Thus, you can enjoy all the benefits of this program even if you do not have a computer at hand. What I like about this product is that all the functions and tools are very well thought out and organized. The interface is made as much as possible clear

https://ferramentariasc.com/wp-content/uploads/2022/11/Malathi\_Teacher\_Full\_Pdf\_32\_HOT.pdf
https://curriculocerto.com/dead-or-alive-xtreme-beach-volleyball-iso/
https://curriculocerto.com/download-fix-gta-dubai-city-free-pc/
https://localdealmonster.com/wp-content/uploads/2022/11/Contabilidad\_General\_Erly\_Zeballospdf\_UPD.pdf
https://www.ozcountrymile.com/advert/buku-fisika-dasar-tipler-pdf/
https://thenetworkcircle.com/wp-content/uploads/2022/11/Xforce\_Keygen\_Autocad\_2016\_64\_Bit\_Windows\_10\_Yello\_Short\_Senega\_PORTABLE.pdf
https://mbshealthyliving.com/njrat-v0-13g-full-version/
https://farmtotabletours.com/wp-content/uploads/2022/11/Vengaiyin\_Maindhan\_Tamil\_Novel\_Pdf\_Free\_Download.pdf
http://periodistasagroalimentarios.org/advert/callofdutymodernwarfare3forpcandwithcrackpcgame/

http://insenergias.org/?p=105010